# **VALIDATION DES ADRESSES SUR MIDATA**

MiData compare les adresses des personnes par rapport à leur annuaire postal et te fait des propositions lors de la saisie afin que tu puisses saisir les adresses plus rapidement et éviter de les orthographier de différentes manières.

#### **Pourquoi valider les adresses ?**

Lors de grands envois, il y a toujours des lettres qui sont retournées à l'expéditeur. Ces lettres n'atteignent jamais leur destination, doivent être traitées manuellement et sont renvoyées par la suite. Si les adresses sont correctes au départ, nous pouvons économiser du travail et du papier.

Il y a également une deuxième raison : lors de l'importation de cours et de camps dans le programme SportDB ou BDNS, les adresses incorrectes sont refusées. Celles-ci doivent alors être corrigées manuellement pour chaque cours ou camp. Là encore, les administrateur·trice·s d'adresses, les CàF et les coach·e·s peuvent économiser beaucoup de travail si les adresses sont déjà correctement enregistrées dans le système.

### **Comment fonctionne la validation ?**

Dès la saisie et la modification des données d'une personne, MiData propose des adresses valables. Par exemple, si je saisis "Bahnhofstrasse 17" pour l'adresse, le système me propose déjà la localité "Erlenbach (ZH)" avec le code postal correct. Ainsi, nous veillons à ce que "Erlenbach (ZH)" soit écrit avec l'abréviation du canton et des parenthèses, comme le prévoit J+S. De plus, nous nous assurons que la rue, le NPA et le lieu concordent et qu'il en résulte une adresse valable.

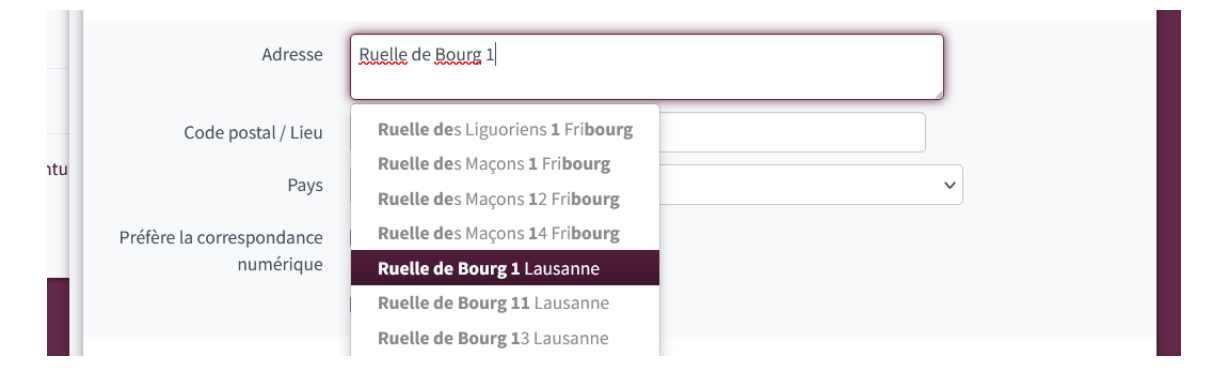

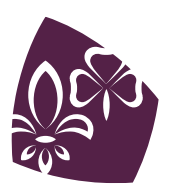

Pfadibewegung Schweiz Mouvement Scout de Suisse Movimento Scout Svizzero Moviment Battasendas Svizra De plus, pendant la nuit, toutes les adresses sont comparées au répertoire d'adresses. Les personnes dont l'adresse n'est pas valable sont marquées par un tag. Dès que les gestionnaires d'adresses tombent sur la personne en question, ils voient le tag et savent qu'il y a un problème avec l'adresse. Lors de la saisie, ils obtiennent à nouveau les propositions du répertoire d'adresses et peuvent ainsi corriger les adresses.

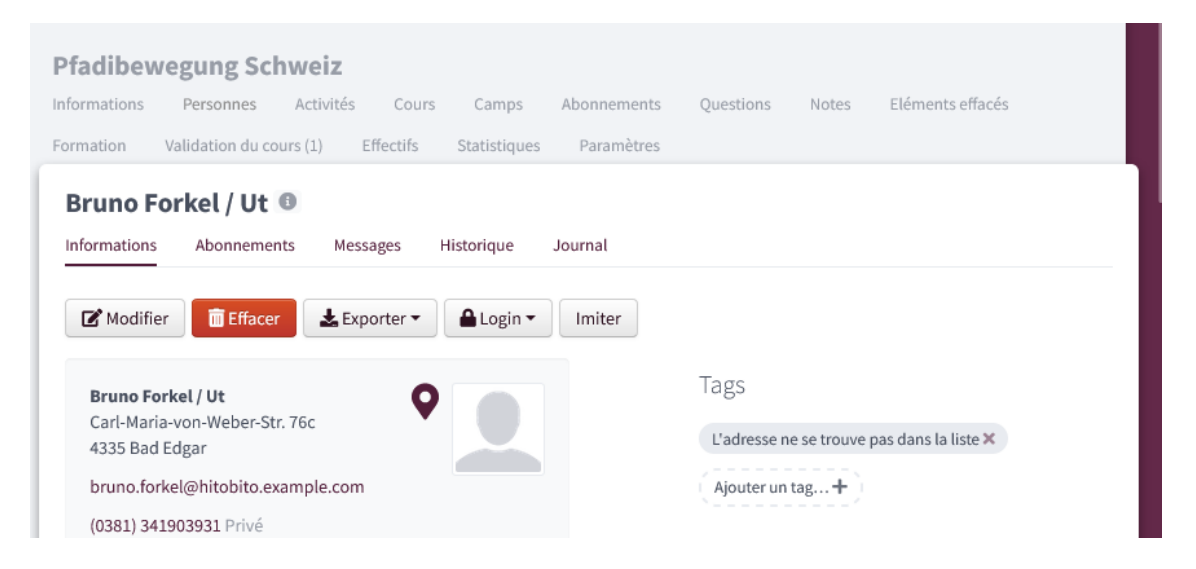

#### **Est-ce que je peux saisir uniquement des adresses issues du répertoire d'adresses ?**

Non, tu peux ignorer la validation à tout moment. Peut-être que ton adresse est très récente et que le répertoire d'adresses n'est pas encore à jour. Ou bien il y a une erreur dans les données. Dans ces cas-là, tu peux ignorer les propositions et saisir l'adresse de la manière qui te semble correcte. Merci de nous signaler ces cas afin que nous puissions vérifier pourquoi le répertoire ne reconnaît pas l'adresse.

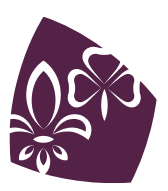

## **Puis-je exclure d'un envoi les personnes dont l'adresse est incorrecte ?**

Oui, lorsque tu ajoutes des groupes à un abonnement, tu peux utiliser le filtre "Exclure les personnes avec les tags suivants". Si tu sélectionnes le tag "L'adresse ne se trouve pas dans la liste.", ces personnes seront exclues de l'envoi.

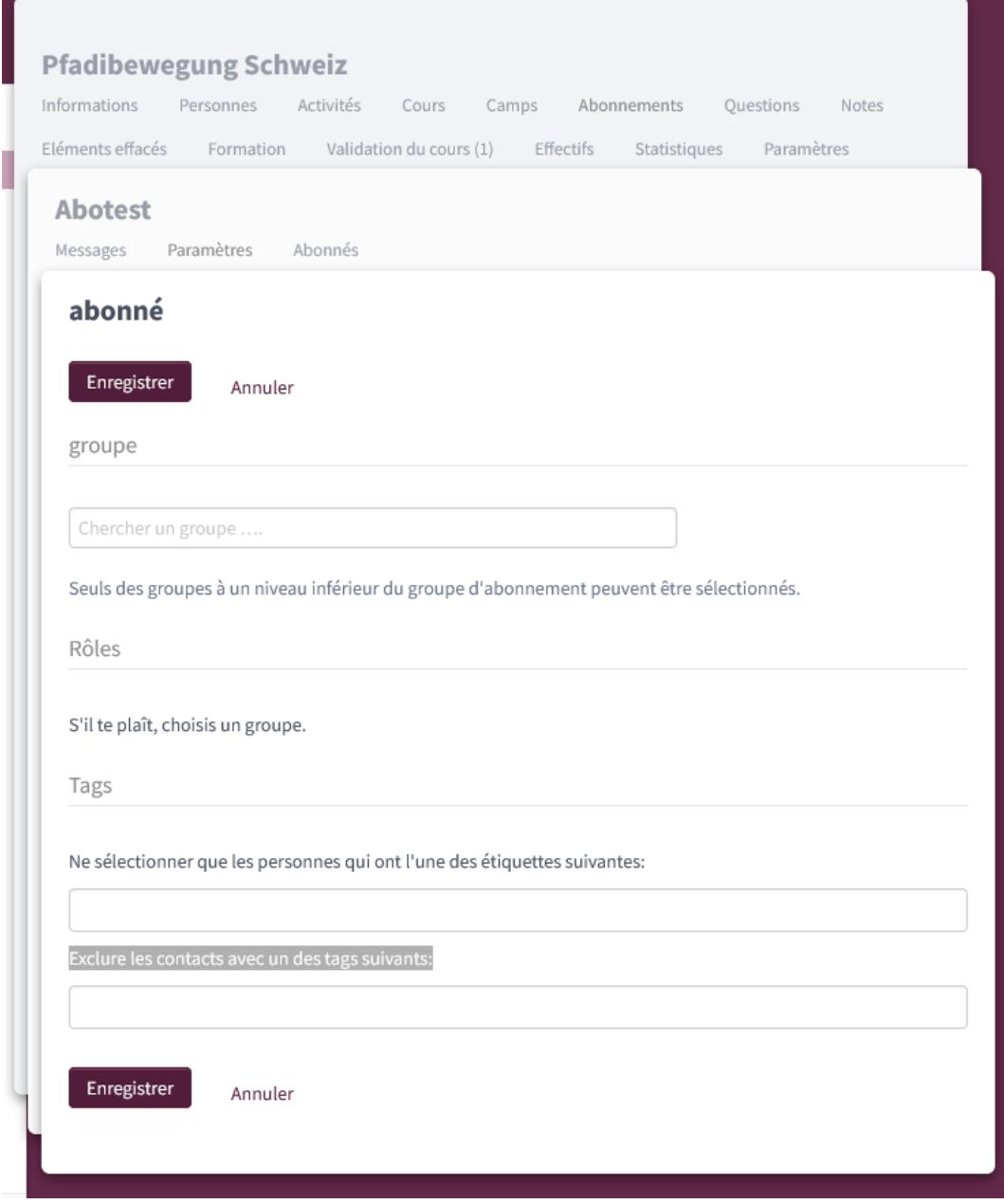

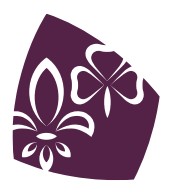

Pfadibewegung Schweiz<br>Mouvement Scout de Suisse Movimento Scout Svizzero Moviment Battasendas Svizra